## **Frequently Asked Questions**

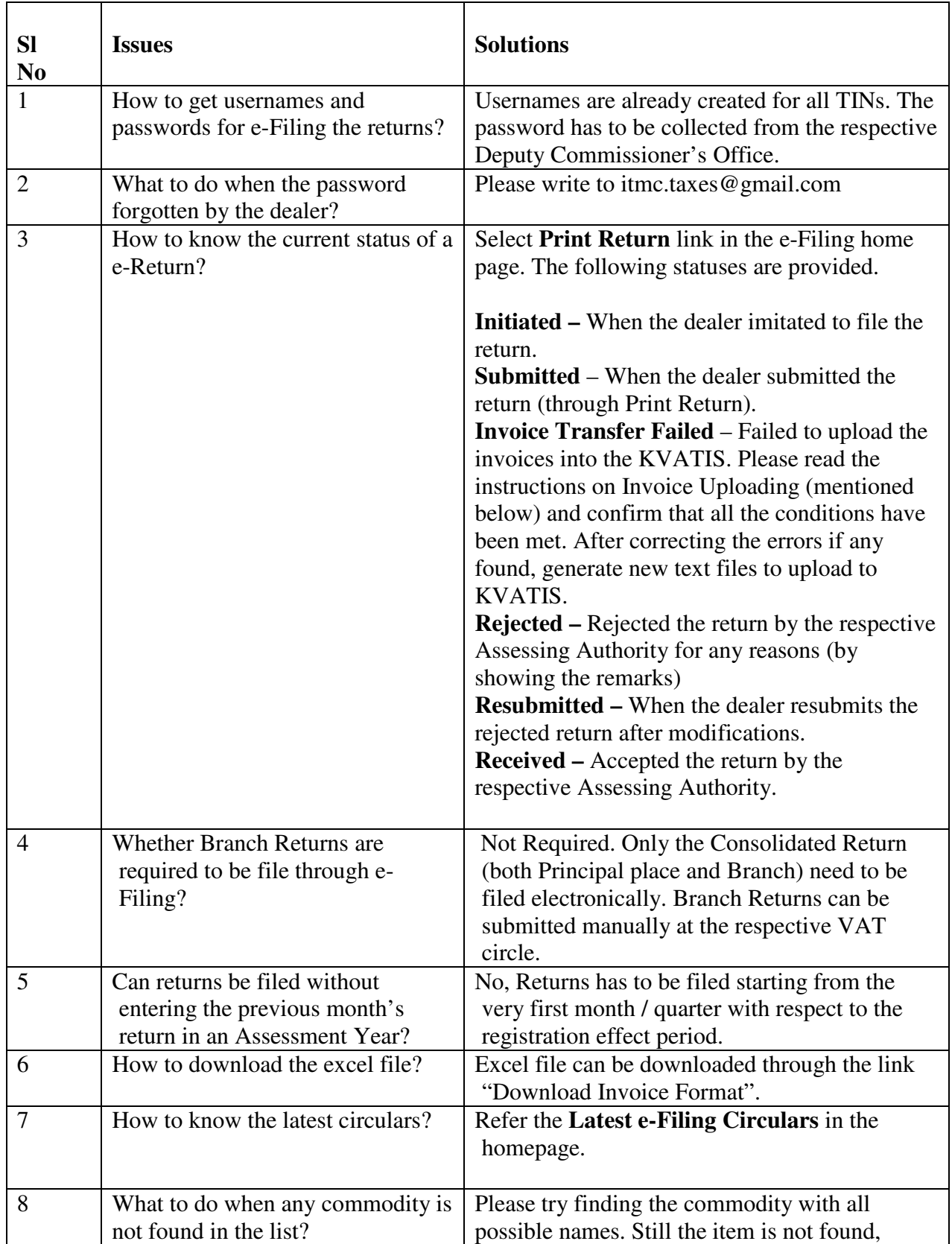

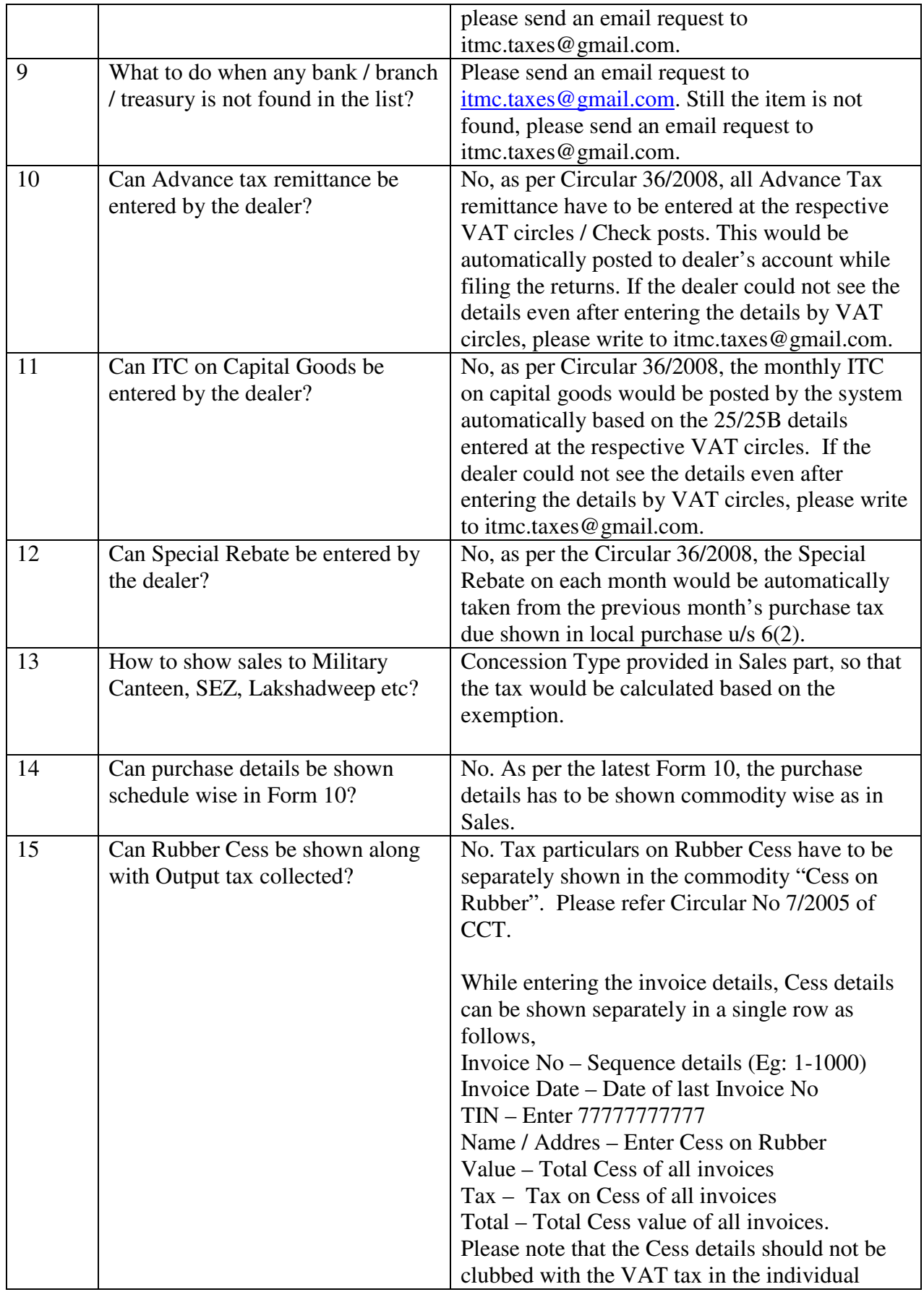

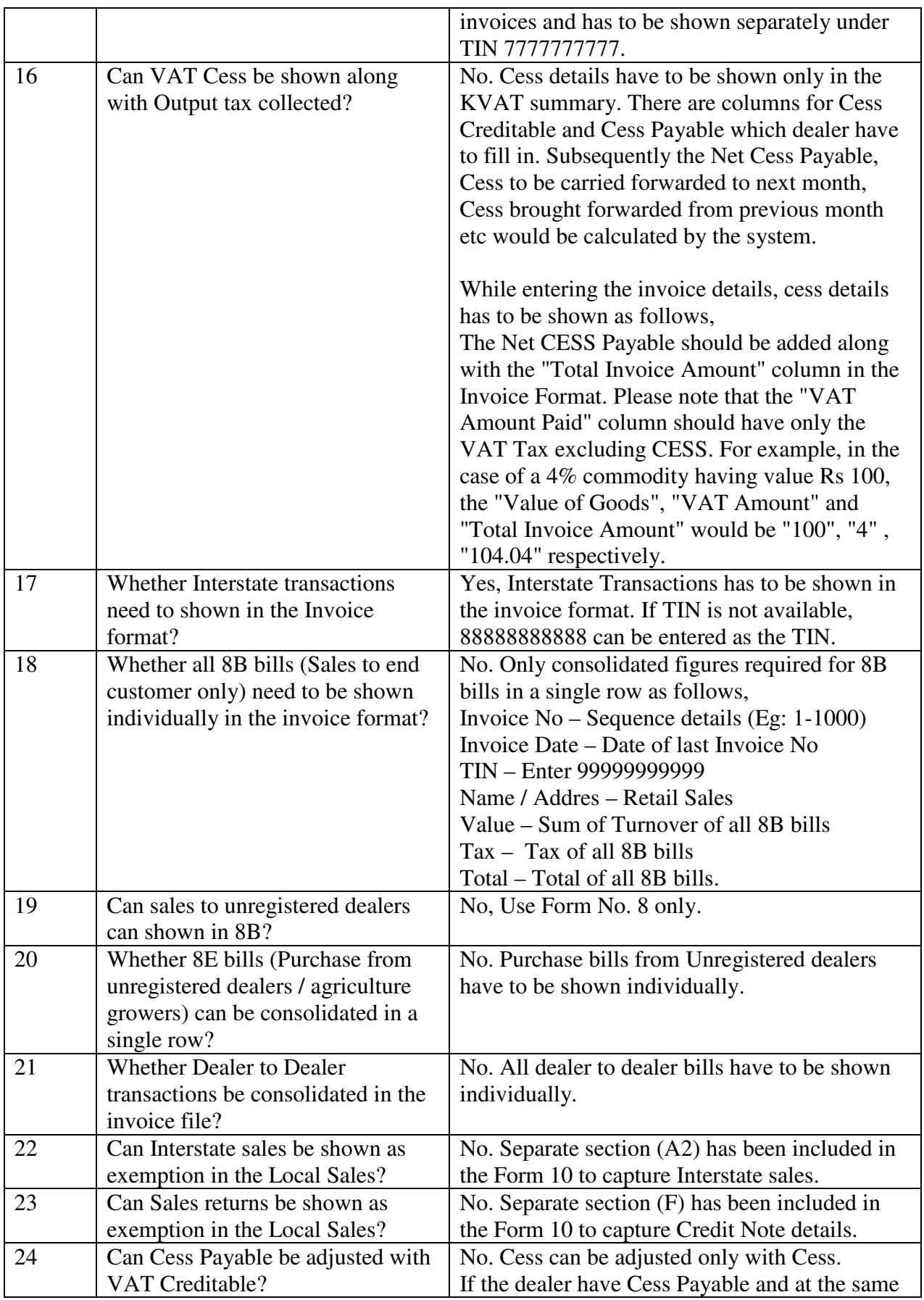

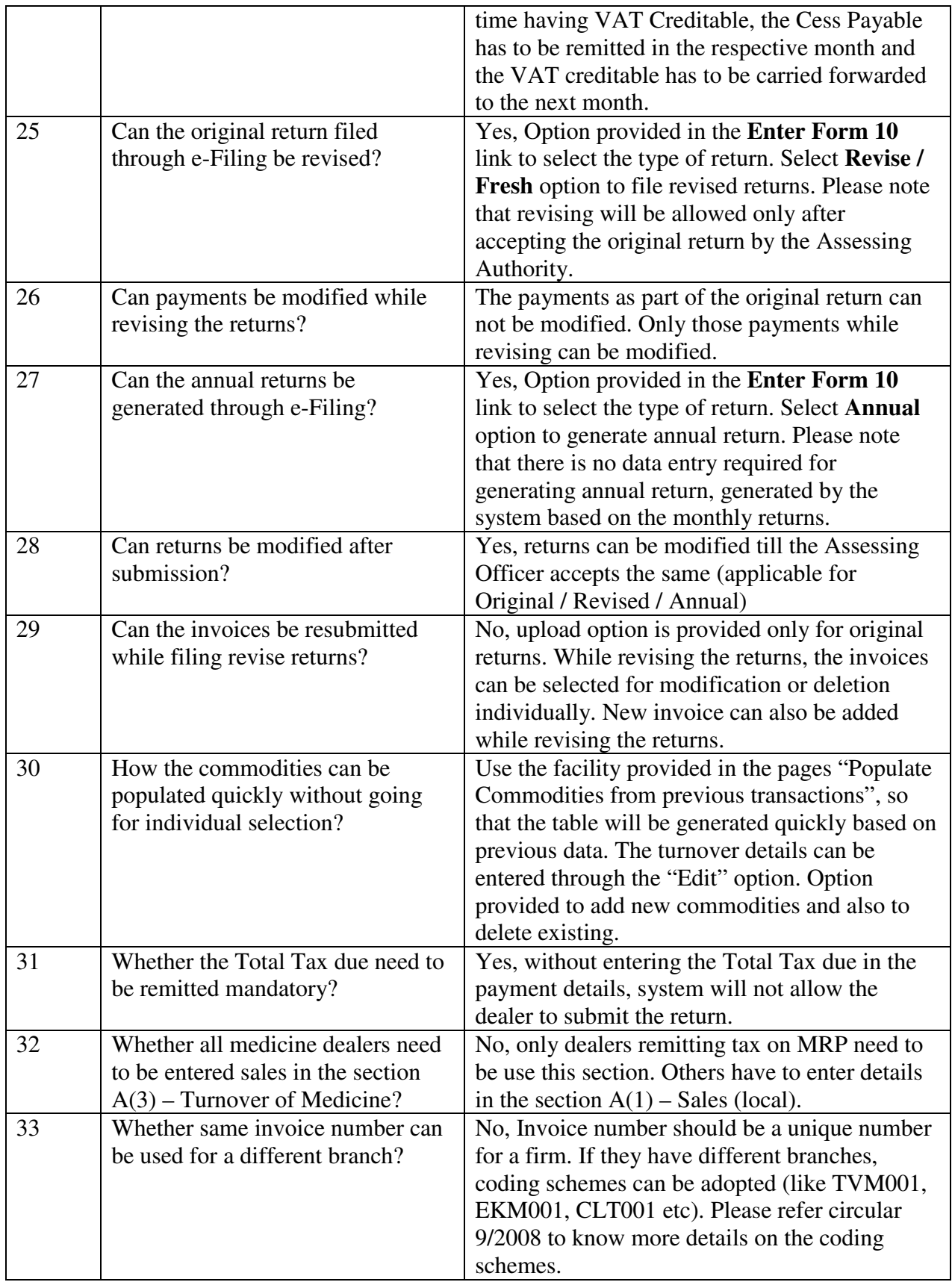